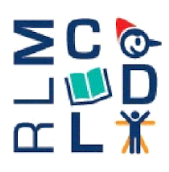

# Ministero dell'Istruzione

**Istituto Comprensivo "Rita Levi Montalcini"** 

Via Mazzini, 24 - 20064 GORGONZOLA (MI) - Tel. 02/95.13.005 E-mail miic8bf00g@istruzione.it - miic8bf00g@pec.istruzione.it www.icmontalcinigorgonzola.edu.it CM MIIC8BF00G - CF 91546550152 - CU UF2SHX

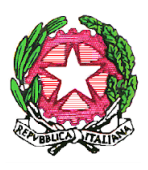

### **MODULO PER LE SEGNALAZIONI DELLE VIOLAZIONI**

#### **DATI IDENTIFICATIVI DEL SEGNALANTE**

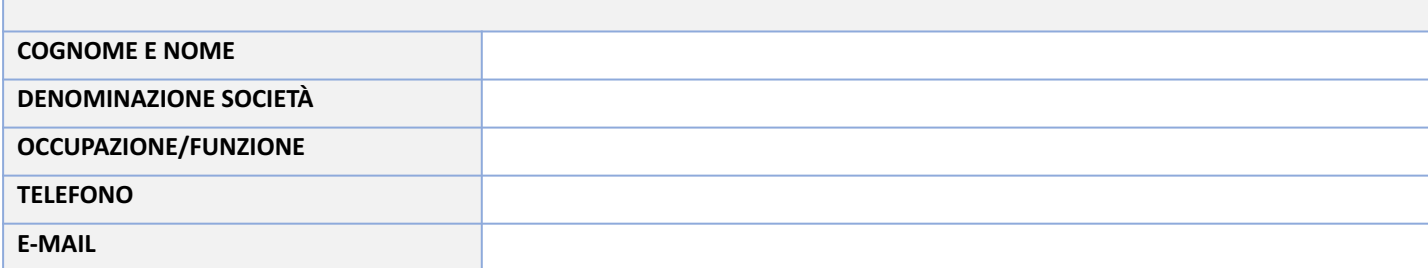

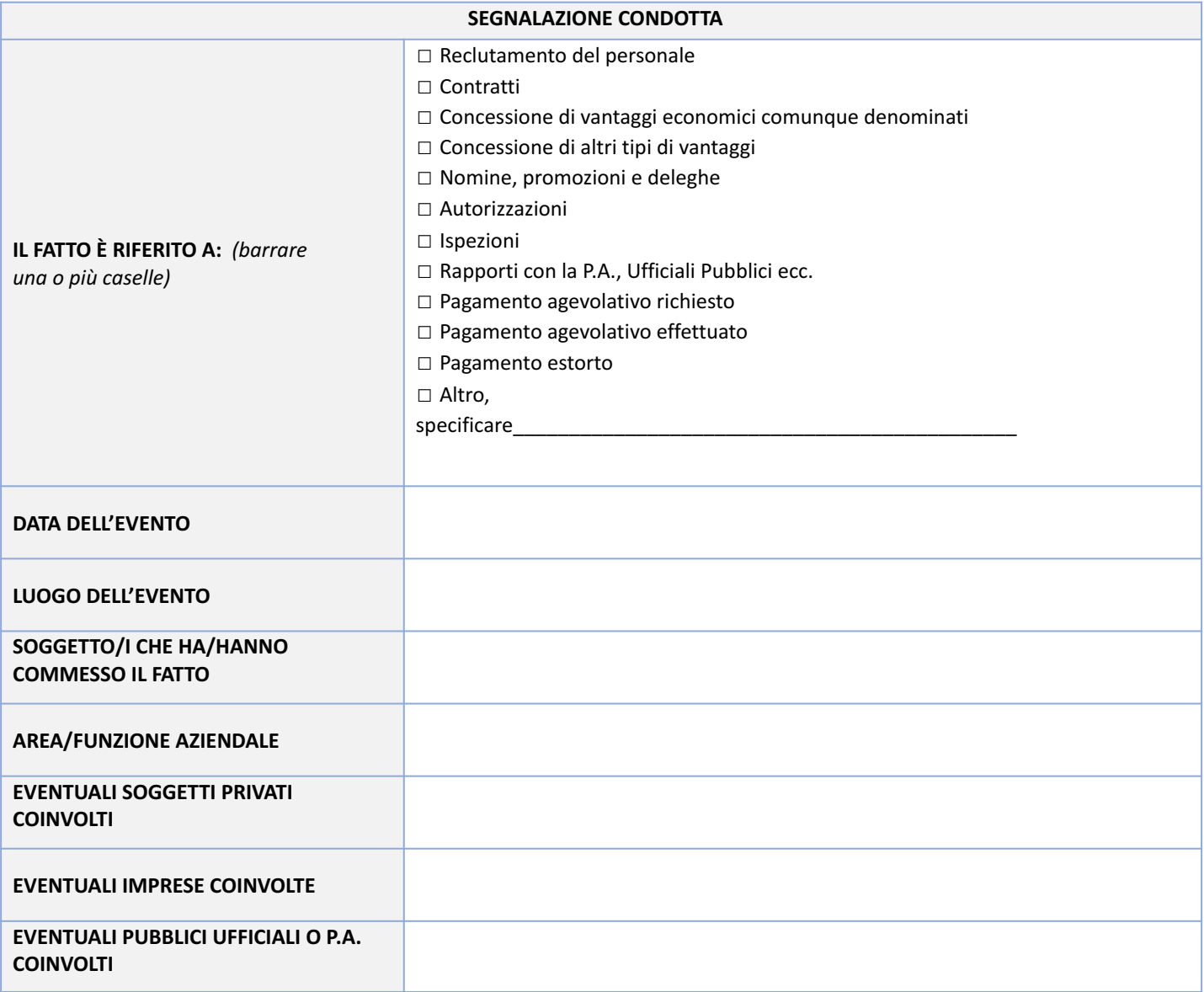

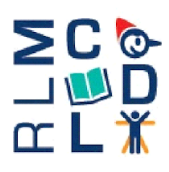

## Ministero dell'Istruzione

# **Istituto Comprensivo "Rita Levi Montalcini"**

Via Mazzini, 24 - 20064 GORGONZOLA (MI) - Tel. 02/95.13.005 E-mail miic8bf00g@istruzione.it - miic8bf00g@pec.istruzione.it www.icmontalcinigorgonzola.edu.it CM MIIC8BF00G - CF 91546550152 - CU UF2SHX

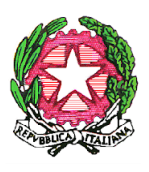

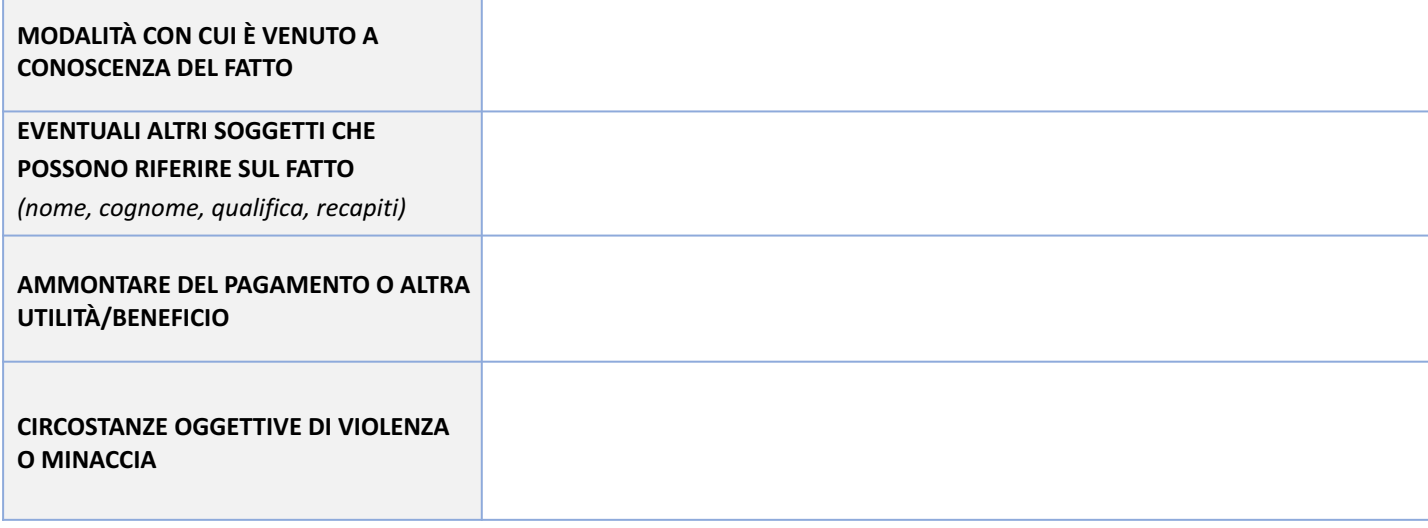

#### **DESCRIZIONE DEL FATTO**

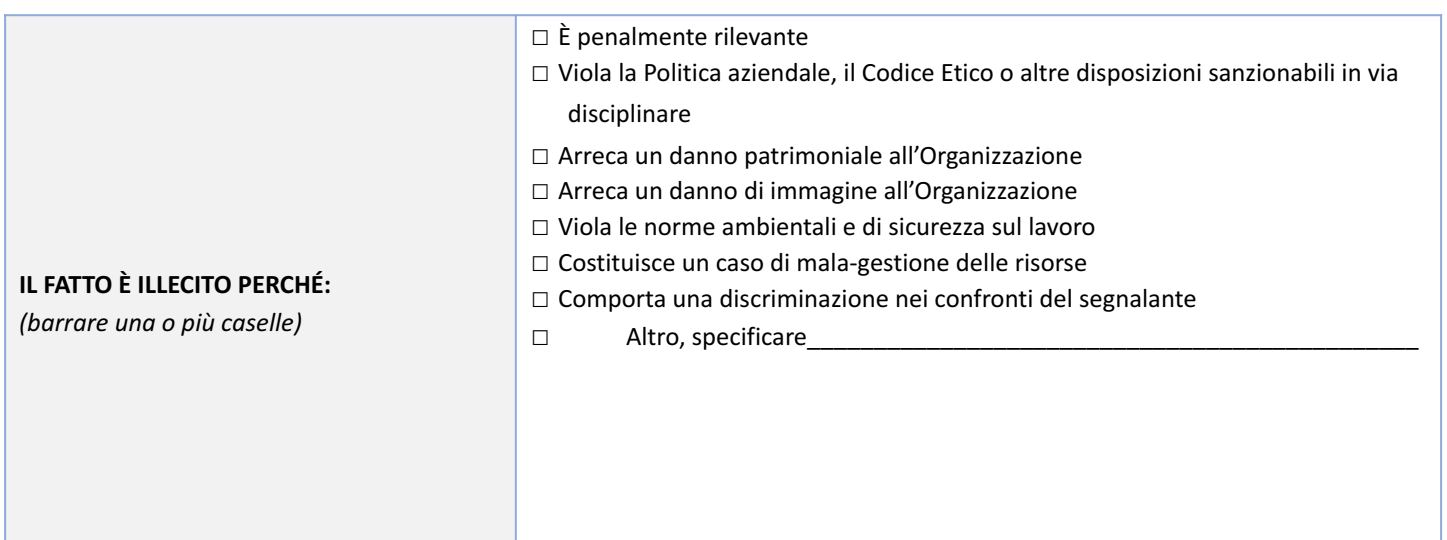

**N.B.** *Allegare, oltre al presente modulo, l'eventuale documentazione a corredo.*

Il presente modulo rappresenta un canale interno di Segnalazione e può essere oggetto di:

■ invio a indirizzo di posta elettronica miic8bf00g@istruzione.it

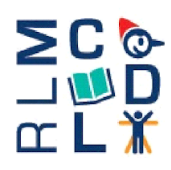

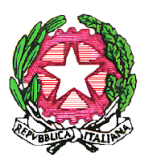

posta con busta sigillata recante la dicitura "riservata/personale", indirizzandola alla Sede dell'Istituto scolastico, all'attenzione del Dirigente Scolastico.

È possibile inoltre:

- invio a indirizzo di posta elettronica al RPCT direzione-lombardia@istruzione.it
- servizio postale indirizzandolo alla Sede dell'USR. Nel caso in cui la segnalazione avvenga tramite servizio postale,

per poter usufruire della garanzia della riservatezza è necessario che la segnalazione venga inserita in doppia busta chiusa e che rechi all'esterno la dicitura "riservata/personale" e indirizzandola a: Responsabile per la prevenzione della corruzione e per la trasparenza USR per la Lombardia.

Il Segnalante è consapevole delle responsabilità e delle conseguenze civili e penali previste in caso di dichiarazioni mendaci e/o formazione o uso di atti falsi, anche ai sensi e per gli effetti dell'art. 76 del D.P.R. 445/2000. *(apporre un flag di spunta)*

▢ Il Segnalante **DICHIARA** di **aver preso visione dell'informativa** in materia di trattamento dei dati dei soggetti che segnalano condotte illecite (ai sensi dell'art. 13 del Regolamento Europeo n. 679/2016) presente sul sito [www.icmontalcinigorgonzola.edu.it](http://www.icmontalcinigorgonzola.edu.it/) [n](http://www.isweil.edu.it/)ella sezione "*WHISTLEBLOWING*" e in Amministrazione trasparente .

*\*\*\* Con la Delibera n. 416/2016, l'Autorità Nazionale Anticorruzione (ANAC) ha individuato nel Direttore Generale dell'Ufficio scolastico regionale il Responsabile della prevenzione della corruzione per le istituzioni scolastiche, cui* vanno inviate le segnalazioni di fatti che configurano ipotesi di corruzione, limitatamente alle scuole. Al ricorrere di determinate condizioni ai sensi dell'art. 6 del D. Lgs n. 24/23, è possibile effettuare una segnalazione esterna o una *divulgazione pubblica. Per utilizzare il canale di segnalazione esterna predisposto da ANAC utilizzare il collegamento ipertestuale seguente: [Segnalazione](https://servizi.anticorruzione.it/segnalazioni/#!/) esterna ANAC.*

**Data e luogo Firma del Segnalante**

------------------------------------- -------------------------------------------